#### Colour

OpenGL

## Learning Outcomes

- Have a general understanding of the principles surrounding the colour model in OpenGL
- Have seen the OpenGL colour Cube in action, and appreciate the shading model.
- Understand how glColour operates, and in particular the effect of glColour on polygon rendering with SMOOTH shading enabled

## Colour & Light

• Color is simply a wavelength of light that is visible to the human eye.

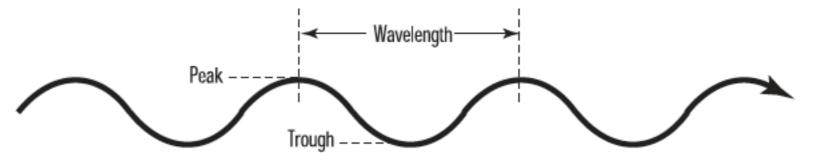

 Wavelengths of visible light range from 390 nanometers (one billionth of a meter) for violet light to 720 nanometers for red light - called the visible spectrum

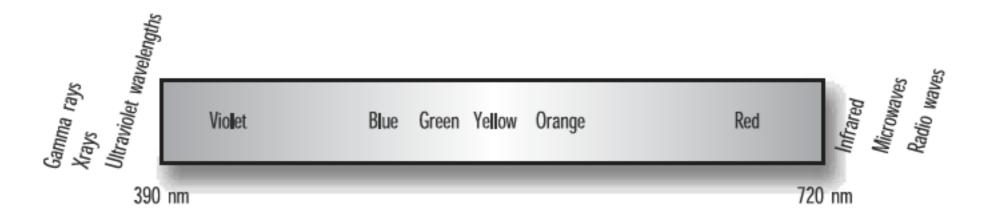

## Colour & Reflection

- A white object reflects all wavelengths of colors evenly, and a black object absorbs all wavelengths evenly.
- Considering light as a particle any given object when illuminated by a light source is struck by photons.
- The reflection of photons from an object depends on the kinds of atoms, the number of each kind, and the arrangement of atoms (and their electrons) in the object

#### Materials

- Some photons are reflected and some are absorbed (the absorbed photons are usually converted to heat)
- Any given material or mixture of materials reflects more of some wavelengths than others

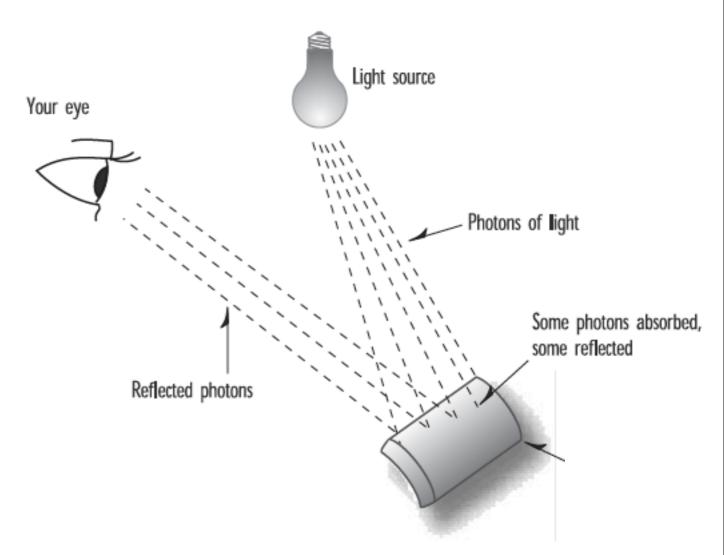

## The Eye

- The eye has three kinds of cone cells. All of them respond to photons, but each kind responds most to a particular wavelength.
- One is more excited by photons that have reddish wavelengths; one, by green wavelengths; and one, by blue wavelengths.
- A combination of different wavelengths of various intensities will yield a mix of colors.
- All wavelengths equally represented thus are perceived as white, and no light of any wavelength is black.

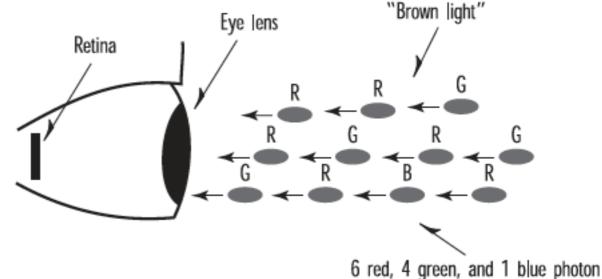

#### Screens

- Each pixel on your LCD screen has a light behind it and three very small computercontrolled polarized (red, green, and blue) filters.
- Basic LCD technology is based on the polarization of light, and blocking that light with the LCD material electronically

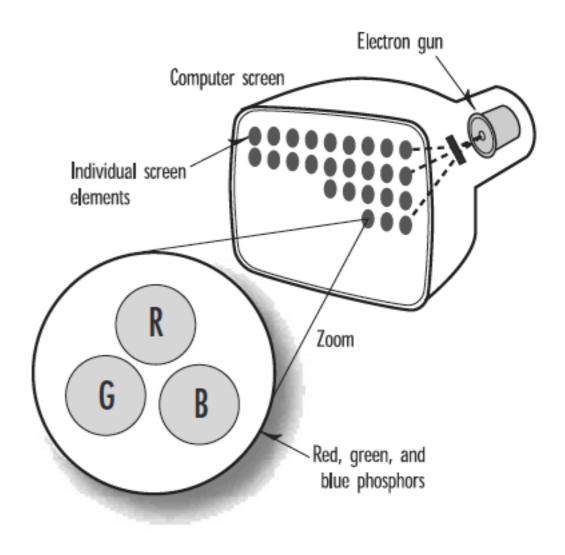

### Graphics Hardware: Resolution

- 960-by-640 (iphone) up to 1,900-1,200 (this mac) or more.
- Well-written graphics applications display the same approximate image regardless of screen resolution.
- The user should automatically be able to see more and sharper details as the resolution increases.

### Graphics Hardware: Colour Depth

- Colour Components: Red, Green, Blue
- An increase in available colors improve the clarity of the resulting image.
- 4 bits per colour component = 12 bits, rounded to 16 bits to align with machine word size
  - Supports 65,536 different colors, and consumes less memory for the color buffer than the higher bit depth modes.
  - Many graphics applications have very noticeable visual artifacts (usually in color gradations) at this color depth.

### Graphics Hardware: Colour Depth

- 8 bits per colour component 24 and usually rounded to 32 bit display modes
  - Allows more than 16 million colors onscreen at a time.
  - 8 bits per Red, Green and Blue "Channel" = 24
  - + 8 bits for "Alpha" component used in some operations to simulate transparency and other effects.

## Colour in OpenGL

- Color is specified by three positive color values, can be modeled as a volume called the RGB colorspace
- The red, green, and blue coordinates are specified just like x, y, and z coordinates.
- At the origin (0,0,0), the relative intensity of each component is zero, and the resulting color is black.
- With 8 bits for each component, so 255 along the axis represents full saturation of that component.

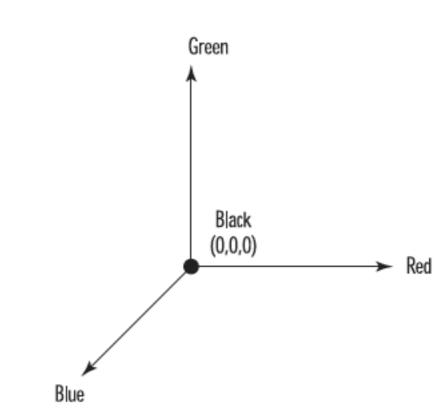

### Colour Cube

- We then end up with a cube measuring 255 on each side.
- The corner directly opposite black, where the concentrations are (0,0,0), is white, with relative concentrations of (255,255,255).
- At full saturation (255) from the origin along each axis lie the pure colors of red, green, and blue.
- This "color cube" contains all the possible colors, either on the surface of the cube or within the interior of the cube.
- Eg all possible shades of gray between black and white lie internally on the diagonal line between the corner at (0,0,0) and the corner at (255,255,255).

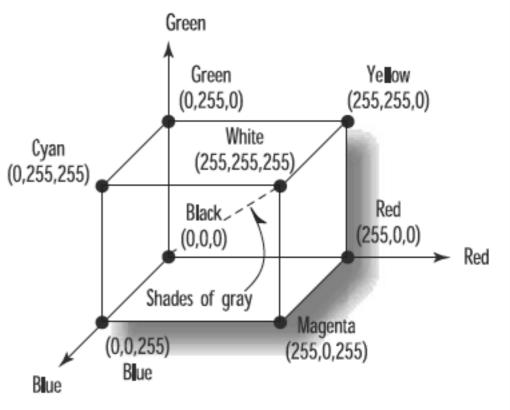

# glColour function

void glColorNT(red, green, blue, alpha);

- N = number of parameters
  - 3 RGB
  - 4 RGBA (alpha)
- T = Type
  - b, d, f, i, s, ub, ui, or us for byte, double, float, integer, short, unsigned byte, unsigned integer, and unsigned short
- Another version of the function has a v appended
  - to the end; this version takes an array that contains the arguments (the v stands for vectored)

## glColor3f

- Most OpenGL programs that you'll see use glColor3f and specify the intensity of each component as 0.0 for none or 1.0 for full intensity.
- Internally, OpenGL represents color values as floating-point values.
- As higher resolution floating point color buffers evolve using floats will be more faithfully represented by the color hardware.

### Colour Cube

- The surface of this cube shows the color variations from black on one corner to white on the opposite corner.
- Red, green, and blue are present on their corners 255 units from black.
- Additionally, the colors yellow, cyan, and magenta have corners showing the combination of the other three primary colors

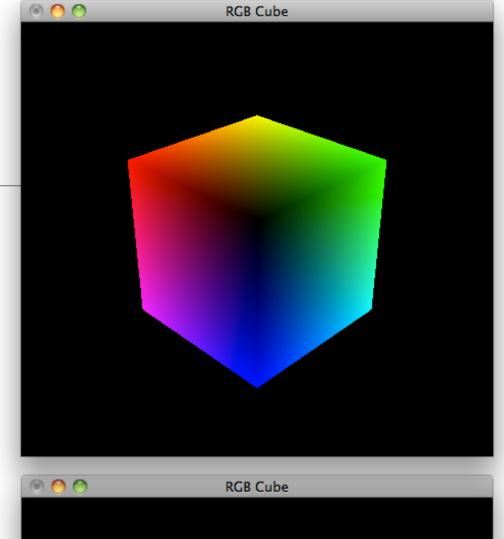

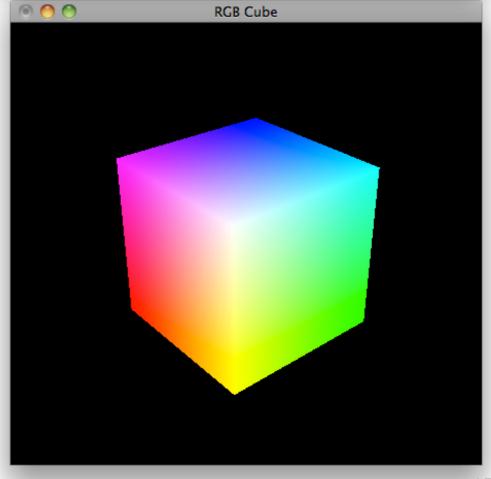

## Colour Cube Code

- Draw 6 QUADS
- Each Quad will specify appropriate colour at the corners

```
void SetupRC()
{
 // Black background
  glClearColor(0.0f, 0.0f, 0.0f, 1.0f);
  glEnable( GL_DEPTH_TEST);
  glShadeModel( GL_SMOOTH);
void renderScene(void)
{
 glClear(GL_COLOR_BUFFER_BIT | GL_DEPTH_BUFFER_BIT);
 //...
 glBegin( GL_QUADS);
    frontFace();
    backFace();
    topFace();
    bottomFace();
    leftFace();
    rightFace();
 glEnd();
 //...
 glutSwapBuffers();
```

#### Verbose Version

| void leftFace()                                                                        | void topFace()                                                                        | void frontFace()                                                                                |
|----------------------------------------------------------------------------------------|---------------------------------------------------------------------------------------|-------------------------------------------------------------------------------------------------|
| <pre>1 // White glColor3f(1.0f, 1.0f, 1.0f); glVertex3f(50.0f, 50.0f, 50.0f);</pre>    | <pre>// Cyan glColor3f(0.0f, 1.0f, 1.0f); glVertex3f(50.0f, 50.0f, -50.0f);</pre>     | <pre>// White glColor3f(255, 255, 255); glVertex3f(50.0f, 50.0f, 50.0f);</pre>                  |
| <pre>// Cyan glColor3f(0.0f, 1.0f, 1.0f); glVertex3f(50.0f, 50.0f, -50.0f);</pre>      | <pre>// White glColor3f(1.0f, 1.0f, 1.0f); glVertex3f(50.0f, 50.0f, 50.0f);</pre>     | <pre>// Yellow glColor3f(255, 255, 0); glVertex3f(50.0f, -50.0f, 50.0f);</pre>                  |
| <pre>// Green glColor3f(0.0f, 1.0f, 0.0f); glVertex3f(50.0f, -50.0f, -50.0f);</pre>    | <pre>// Magenta glColor3f(1.0f, 0.0f, 1.0f); glVertex3f(-50.0f, 50.0f, 50.0f);</pre>  | <pre>// Red glColor3f(255, 0, 0); glVertex3f(-50.0f, -50.0f, 50.0f);</pre>                      |
| <pre>// Yellow glColor3f(1.0f, 1.0f, 0.0f); glVertex3f(50.0f, -50.0f, 50.0f); }</pre>  | <pre>// Blue glColor3f(0.0f, 0.0f, 1.0f); glVertex3f(-50.0f, 50.0f, -50.0f); }</pre>  | <pre>// Magenta glColor3f(255, 0, 255); glVertex3f(-50.0f, 50.0f, 50.0f); }</pre>               |
| <pre>void rightFace()</pre>                                                            | <pre>void bottomFace() </pre>                                                         | void backFace()                                                                                 |
| <pre>1 // Magenta glColor3f(1.0f, 0.0f, 1.0f); glVertex3f(-50.0f, 50.0f, 50.0f);</pre> | <pre>1 // Green glColor3f(0.0f, 1.0f, 0.0f); glVertex3f(50.0f, -50.0f, -50.0f);</pre> | <pre>1     // Cyan     glColor3f(0.0f, 1.0f, 1.0f);     glVertex3f(50.0f, 50.0f, -50.0f);</pre> |
| <pre>// Blue glColor3f(0.0f, 0.0f, 1.0f); glVertex3f(-50.0f, 50.0f, -50.0f);</pre>     | <pre>// Yellow glColor3f(1.0f, 1.0f, 0.0f); glVertex3f(50.0f, -50.0f, 50.0f);</pre>   | <pre>// Green glColor3f(0.0f, 1.0f, 0.0f); glVertex3f(50.0f, -50.0f, -50.0f);</pre>             |
| <pre>// Black glColor3f(0.0f, 0.0f, 0.0f); glVertex3f(-50.0f, -50.0f, -50.0f);</pre>   | <pre>// Red glColor3f(1.0f, 0.0f, 0.0f); glVertex3f(-50.0f, -50.0f, 50.0f);</pre>     | <pre>// Black glColor3f(0.0f, 0.0f, 0.0f); glVertex3f(-50.0f, -50.0f, -50.0f);</pre>            |
| <pre>// Red glColor3f(1.0f, 0.0f, 0.0f);</pre>                                         | <pre>// Black glColor3f(0.0f, 0.0f, 0.0f);</pre>                                      | <pre>// Blue glColor3f(0.0f, 0.0f, 1.0f);</pre>                                                 |

glVertex3f(-50.0f, -50.0f, 50.0f);

}

glColor3f(0.0f, 0.0f, 0.0f);
glVertex3f(-50.0f, -50.0f, -50.0f);
}

// Blue
glColor3f(0.0f, 0.0f, 1.0f);
glVertex3f(-50.0f, 50.0f, -50.0f);
}

| Colour Class                                                                                                    | Color Color::Black (0, 0, 0);<br>Color Color::Blue (0, 0, 255);<br>Color Color::Green (0, 255, 0);<br>Color Color::Cyan (0, 255, 255);<br>Color Color::Red (255, 0, 0);<br>Color Color::Magenta (255, 0, 255);<br>Color Color::Yellow (255, 255, 0);<br>Color Color::White (255, 255, 255);                                                                            |
|----------------------------------------------------------------------------------------------------|----------------------------------------------------------------------------------------------------|
| <pre>struct Color {   float R;   float G;   float B;   float A;   static Color White;   static Color Yellow;   static Color Red;   static Color Magenta;   static Color Magenta;   static Color Green;   static Color Black;   static Color Blue;    Color();   Color(float r, float g, float b, float a=1.0f);   Color(int r, int g, int b, int a=255);   void render();   void renderClear(); }; </pre> | <pre>Color::Color() {     R = G = B = A = 1.0f; } Color::Color(float r, float g, float b, float a) {     R = r;     G = g;     B = b;     A = a; } Color::Color(int r, int g, int b, int a) {     R = (float) r / 255.0f;     G = (float) g / 255.0f;     B = (float) b / 255.0f;     A = (float) a / 255.0f; } void Color::render() {     glColor4f(R,G,B,A); }</pre> |
| , د<br>۱                                                                                                    | <pre>void Color::renderClear() {     glClearColor(R,G,B, 1.0f); }</pre>                                                                                                    |

}

#### Use Our World Framework

```
struct Quad : public Geometry
{
    void render()
    {
        glBegin( GL_QUADS);
        frontFace();
        backFace();
        topFace();
        bottomFace();
        leftFace();
        rightFace();
        glEnd();
    }
};
```

```
int main(int argc, char* argv[])
{
   theWorld.setCmdlineParams(&argc, argv);
   theWorld.initialize(800,800, "Color Cube");
   Quad *quad = new Quad();
   theWorld.add(quad);
   theWorld.setProjection(new Perspective(35, Range(1,1000), 500));
   theWorld.start();
   return 0;
}
```

## To Make it Rotate

- Make quad a Global Variable
- In specialKeyPress use the rotation function we already have implemented for assignment 1 solution.

```
struct Quad : public Geometry
{
    void render()
    {
        glRotatef(angle, rotationAxis.X, rotationAxis.Y, rotationAxis.Z);
        glBegin( GL_QUADS);
        frontFace();
        backFace();
        topFace();
        bottomFace();
        leftFace();
        rightFace();
        glEnd();
    }
};
```

```
Quad *quad;
void World::specialKeypress(int key)
{
    if (key == GLUT_KEY_UP)
      quad->rotate(1, Vector3::UnitX);
    if (key == GLUT_KEY_DOWN)
      quad->rotate(-1, Vector3::UnitX);
    if (key == GLUT_KEY_LEFT)
      quad->rotate(1, Vector3::UnitY);
    if (key == GLUT_KEY_RIGHT)
      quad->rotate(-1, Vector3::UnitY);
    glutPostRedisplay();
```

#### **Colour Cube Specification**

```
Color colours [76] =
{
  {Color::White,
                   Color::Yellow, Color::Red,
                                                 Color::Magenta},
  {Color::Cyan,
                   Color::Green.
                                 Color::Black.
                                                 Color::Blue},
  {Color::Cyan,
                   Color::White,
                                 Color::Magenta, Color::Blue},
  {Color::Green,
                   Color::Yellow, Color::Red,
                                                 Color::Black},
  {Color::White,
                   Color::Cvan.
                                 Color::Green.
                                                 Color::Yellow},
  {Color::Magenta, Color::Blue,
                                                 Color::Red}
                                 Color::Black,
};
Vector3 vertices[][6] =
{
  {Vector3(50.0f, 50.0f, 50.0f),
                                  Vector3(50.0f, -50.0f, 50.0f), Vector3(-50.0f, -50.0f, 50.0f), Vector3(-50.0f, 50.0f, 50.0f) },
                                  Vector3(50.0f, -50.0f, -50.0f), Vector3(-50.0f, -50.0f, -50.0f), Vector3(-50.0f, 50.0f, -50.0f) },
  {Vector3(50.0f, 50.0f, -50.0f),
                                                                  Vector3(-50.0f, 50.0f, 50.0f),
                                                                                                   Vector3(-50.0f, 50.0f, -50.0f) },
  {Vector3(50.0f, 50.0f, -50.0f),
                                  Vector3(50.0f, 50.0f, 50.0f),
  {Vector3(50.0f, -50.0f, -50.0f), Vector3(50.0f, -50.0f, 50.0f), Vector3(-50.0f, -50.0f, 50.0f), Vector3(-50.0f, -50.0f)},
                                  Vector3(50.0f, 50.0f, -50.0f), Vector3(50.0f, -50.0f, -50.0f), Vector3(50.0f, -50.0f, 50.0f) },
  {Vector3(50.0f, 50.0f, 50.0f),
  {Vector3(-50.0f, 50.0f, 50.0f),
                                  Vector3(-50.0f, 50.0f, -50.0f), Vector3(-50.0f, -50.0f, -50.0f), Vector3(-50.0f, -50.0f) }
 };
```

#### Rendering the Cube

```
void drawFace(Color colours[], Vector3 vertices[])
{
   for (int i=0; i<4; i++)
    {
      colours[i].render();
      vertices[i].render();
   }
}</pre>
```

```
glBegin( GL_QUADS);
for (int i=0; i<6; i++)
{
    drawFace(colours[i], vertices[i]);
}
glEnd();</pre>
```

# glColour Definition

- Working definition for glColor: sets the current color that is used for all vertices drawn after the call.
- If we specify a different color for each vertex of a primitive (point, line, or polygon), what color is the interior?
- For Points: A point has only one vertex, and whatever color you specify for that vertex is the resulting color for that point

## glColor & Lines

- A line, however, has two vertices, and each can be set to a different color.
- The color of the line depends on the shading model. Shading is simply defined as the smooth transition from one color to the next.
- Any two points in the RGB colorspace can be connected by a straight line.
- Smooth shading causes the colors along the line to vary as they do through the color cube from one color point to the other.

- Can do shading mathematically by finding the equation of the line connecting two points in the three-dimensional RGB colorspace.
- Then you can simply loop through from one end of the line to the other, retrieving coordinates along the way to provide the color of each pixel on the screen.
- OpenGL implements this algorithm via GL\_SMOOTH shading

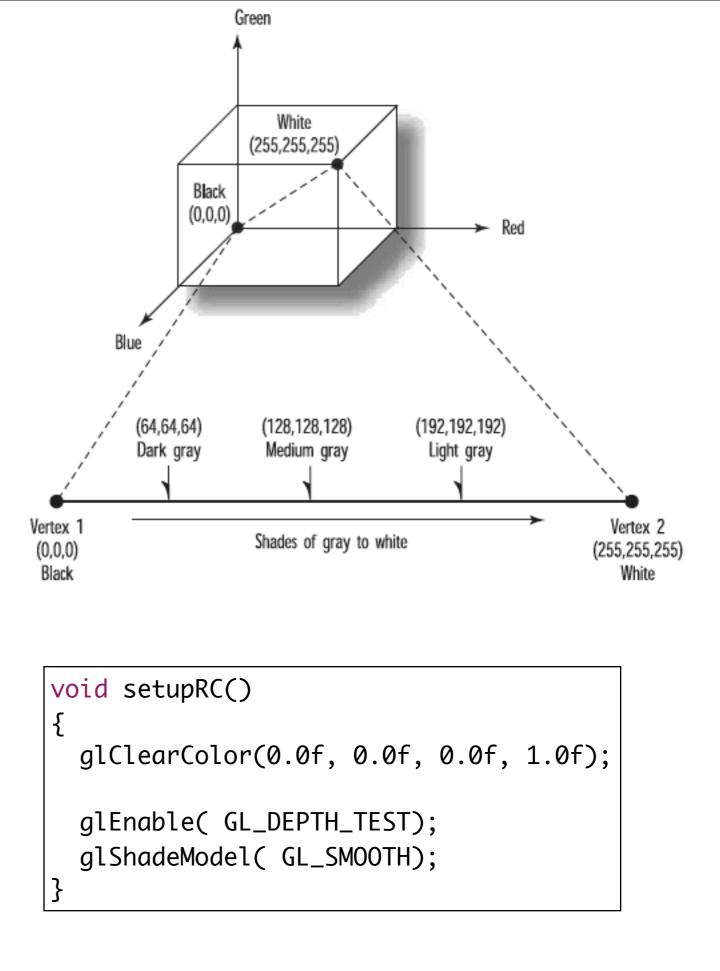

## Polygon Shading

- More complex for polygons.
- E.g. A triangle can also be represented as a plane within the color cube.
- Draw a triangle with each vertex at full saturation for the red, green, and blue color components.

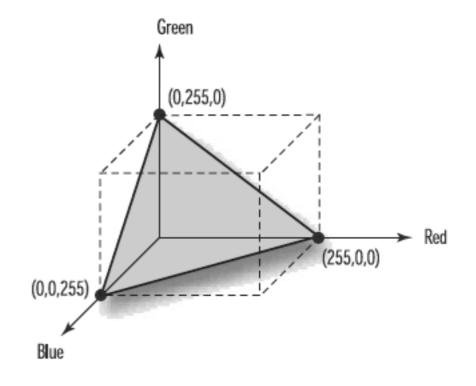

### **Triangle Class**

• Add colour to our triangle class:

```
void Triangle::render()
{
  glBegin( GL_TRIANGLES);
   c1.render();
  p1.render();
  c2.render();
  p2.render();
  c3.render();
  glEnd();
}
```

## Smooth Shading Triangle

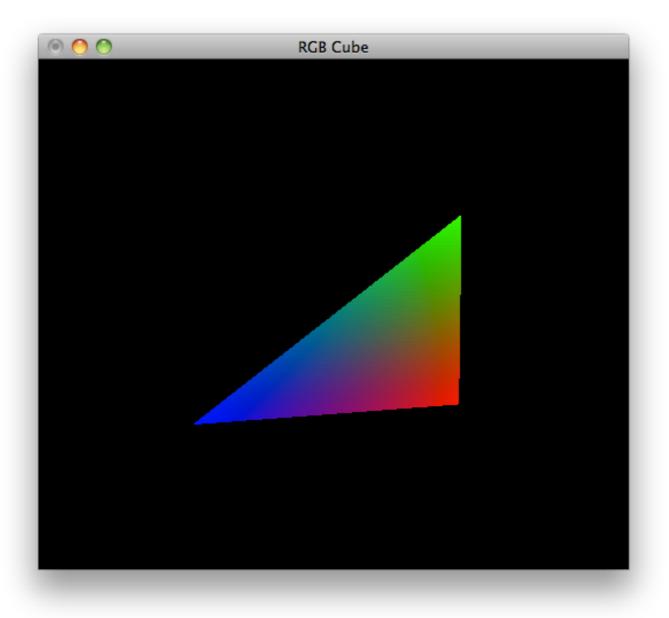

 Because smooth shading is specified, the interior of the triangle is shaded to provide a smooth transition between each corner

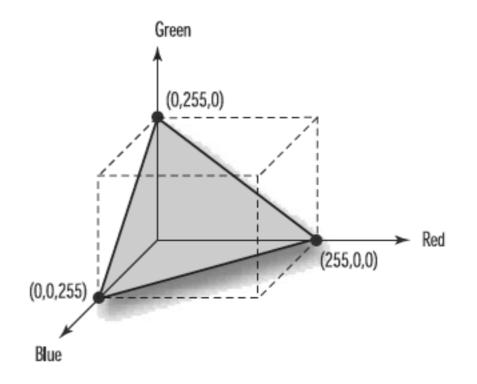

#### Flat Shading Model

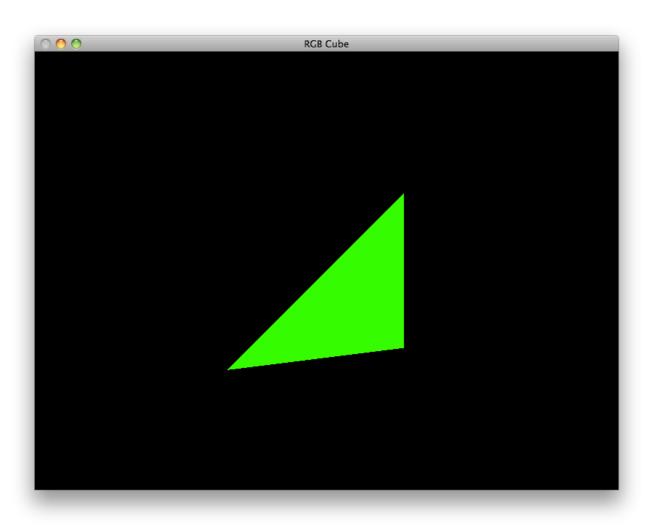

- Flat shading means that no shading calculations are performed on the interior of primitives.
- Generally, with flat shading, the color of the primitive's interior is the color that was specified for the last vertex.
- The only exception is for a GL\_POLYGON primitive, in which case the color is that of the first vertex.